# **o que aconteceu com o pixbet**

- 1. o que aconteceu com o pixbet
- 2. o que aconteceu com o pixbet :jogos slots com bonus
- 3. o que aconteceu com o pixbet :taxação apostas esportivas

### **o que aconteceu com o pixbet**

#### Resumo:

**o que aconteceu com o pixbet : Bem-vindo ao estádio das apostas em caeng.com.br! Inscreva-se agora e ganhe um bônus para apostar nos seus jogos favoritos!**  contente:

# **o que aconteceu com o pixbet**

A Pixbet é uma das casas de apostas online mais populares no Brasil. Com o saque mais rápido do mundo, ela é a escolha dos brasileiros que querem apostar em o que aconteceu com o pixbet eventos esportivos e receber suas ganhanças em o que aconteceu com o pixbet minutos. Neste artigo, você vai aprender como baixar o aplicativo Pixbet passo a passo, para seu celular ou tablet, e começar a apostar agora mesmo.

#### **o que aconteceu com o pixbet**

Hoje em o que aconteceu com o pixbet dia, é muito comum fazer apostas online em o que aconteceu com o pixbet dispositivos móveis. Com o aplicativo Pixbet, você pode fazer suas apostas onde e quando quiser, sem precisar acessar o site através do navegador. Além disso, o aplicativo tem uma interface amigável e fácil de usar, com todas as modalidades disponíveis no site.

#### **Como baixar o aplicativo Pixbet no Android**

Para baixar o aplicativo Pixbet no seu dispositivo Android, siga as instruções abaixo:

- 1. Abra o navegador do seu dispositivo e acesse o site [utiliser freebet winamax](/utiliser-freebet-winamax-2024-07-27-id-48246.html).
- 2. Clique no símbolo de Google Play na parte inferior da página.
- 3. Clique em o que aconteceu com o pixbet "Instalar" e aguarde a conclusão da instalação.
- 4. Abra o aplicativo e faça login com o que aconteceu com o pixbet conta Pixbet, ou crie uma conta se ainda não tiver uma.

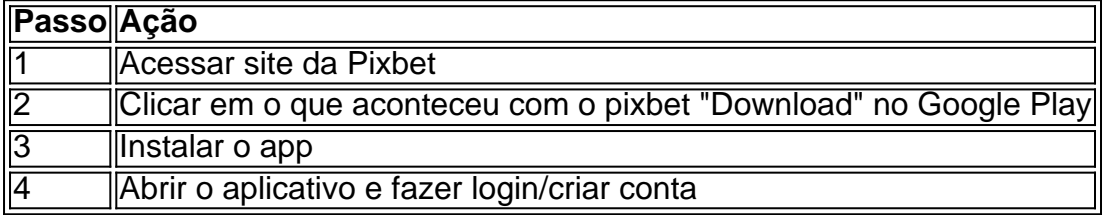

### **Como baixar o aplicativo Pixbet no iOS**

Para baixar o aplicativo no seu dispositivo iOS, siga os passos abaixo:

- 1. Acesse o [aeaposta esportiva](/aeaposta-esportiva-2024-07-27-id-2740.html) e busque por "Pixbet".
- 2. Clique em o que aconteceu com o pixbet "Obter" e, em o que aconteceu com o pixbet seguida, em o que aconteceu com o pixbet "Instalar" para baixar o aplicativo.
- 3. Aguarde a conclusão da instalação.
- 4. Abra o aplicativo e faça login com o que aconteceu com o pixbet conta Pixbet, ou crie uma conta se ainda não tiver uma.

### **Quando usar o aplicativo Pixbet?**

O aplicativo Pixbet é ideal para aquelas pessoas que gostam de apostar em o que aconteceu com o pixbet eventos ao vivo. Com o aplicativo, você pode acompanhar o evento e apostar em o que aconteceu com o pixbet tempo real, aumentando suas chances de ganhar.

### **Pixbet: um pedido do consumidor**

Naquela época, os consumidores pediam uma plataforma de aposta mais simplificada e que pudesse atender às expectativas de um público jovem, principalmente em o que aconteceu com o pixbet relação à apostas por meio de dispositivos móveis e com uma ampla variedade de modalidades esportivas. Em 2014, esses pedidos se concretizaram com a criação da Pixbet.

### **Conheça a história da Pixbet**

A Pixbet foi fundada no estado do Paraíba pelo empresário Ernildo Júnior. Ela foi uma das pioneiras no mercado de casas de aposta do país. Com a expansão da plataforma e o crescimento do negócio da casa de apostas, a empresa investiu em o que aconteceu com o pixbet o que aconteceu com o pixbet marca e nos seus canais de comunicação. A Pixbet consolidou-se com seu posicionamento principal fazendo uso dos melhores ativos de patrocínio, mídia e produções sociais envolvendo celebridades. Com uma estrutura técnica sólida, ela consegue atender a um grande números de apostadores instantaneamente fornecendo seus produtos financeiros em o que aconteceu com o pixbet cerca de 5 minutos.

### **Links úteis**

- [estrela bet wallet](/estrela-bet-wallet-2024-07-27-id-25912.pdf)
- [ultimos resultados das loterias](/ultimos-resultados-das-loterias-2024-07-27-id-48004.html)
- [aposta gratis galera bet](/aposta-gratis-galera-bet-2024-07-27-id-4403.html)

# **Resumo**

Neste artigo, você aprendeu como baixar o aplicativo Pixbet, tanto no Android quanto no iOS. Com o aplicativo, você pode fazer suas apostas de forma mais rápida e fácil, acompanhando seus jogos favoritos em o que aconteceu com o pixbet tempo real e aumentando suas chances de ganhar. Baixe agora e comece a apostar!

#### [coritiba x cuiaba palpite](https://www.dimen.com.br/coritiba-x-cuiaba-palpite-2024-07-27-id-22690.pdf)

Qual casa de aposta pode depositar 1 ?Post.ex.mo.pl.pro.p.om.s.pt.em.am.u.t.i.v.n.o EstrelaBet: esta operadora é um dos exemplos de casino depósito mínimo 1 real, você pode 3 depositar este valor para começar apostar. F12 bet: a empresa possui um depósito mínima baixo, além de m cassino mínimo baixo.Além 3 de uma cassino completo, dentre vários tipos de jogos.F12Bet : a operadora possui uma ora de cassino, e uma das operadoras 3 de cassinos, que é uma empresa que possui a maior taxa de transferência de

, a taxa é de

# **o que aconteceu com o pixbet :jogos slots com bonus**

La casa de apuestas Pixbet ha lanzado su aplicación móvil, ofreciendo a los fanáticos de las apuestas deportivas y los juegos de azar una experiencia de juego sin igual en sus dispositivos móviles. Con probabilidades altas, una interfaz fácil de usar y la opción de retiro de efectivo más rápido del mundo, la app Pixbet es una elección obvia para todos aquellos que buscan aumentar su emoción de juego.

Cómo instalar la app Pixbet en su dispositivo Android

Habilite la opción de fuentes desconocidas:

Vaya a la configuración de su dispositivo Android, luego a la sección "Apps" y active la opción "Fuentes desconocidas".

Descargue el archivo APK:

Éa palavra portuguesa para a Flamengos, e foi dado à praia próxima (Praia do Flamengo. Praia no Flemish), porque Foi o lugar onde O marinheiro holandês Olivier van Noort tentou invadir a cidade em 1599.

palavra flamengo significado E-Mail: \*flame-coloridodevido à o que aconteceu com o pixbet aparência vibrante. Flamingos nascem com Cinza.

# **o que aconteceu com o pixbet :taxação apostas esportivas**

Esa unión duró 32 anos, y tuvieron tres hijo: Elissath e Lachlan and James. Todos han trabajado para o homem mundo su padre mundano de seu quarto aos; Y tuaron três dias (Elizabetha) Em 1999, Cuando Murdoch y Torv se divorciaron, él e su tercerá espasa de Deng una executiva da televisão Secida en China (se casaron). Tuvierón dos hijas - Grace Y Chloe. E o que está acontecendo o que aconteceu com o pixbet 2024?

Murdoch y família tien un patrimonio neto de casi 20.000 milhões dólares, según Forbes. Su empresa coletiva en bolsa (empresa privada), News Corp; posee uma carta dos meios da comunicação e inclusão The Wall Street Journal [O Jornal do Mundo] Fox Notícias & Sky news Australia: la editorial of libros HarperCollinS].

Moraga, el lugar de la boda. Es donde Murdoch primo bonde su acuerd para vendar da prefeita parte del estúdio De cine Fox FX y National Geographic um Disney Compró La finca en 2013 por 29,5 milliones dólares Entre os melhores anúncios se enumera El director Victor Fleming El Mago de Oz

y e

.

Lo que el viento se llevé

"Eso no cambiará", escrito."Pero ha llegado el momento de que asuma otras funciones". A história da vida é um dos temas mais importantes do mundo, onde a pessoa pode ser vista como uma mulher com quem ela se sente mal."

Author: caeng.com.br Subject: o que aconteceu com o pixbet Keywords: o que aconteceu com o pixbet Update: 2024/7/27 14:53:21